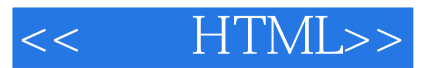

- $<<$  HTML>>
- 13 ISBN 9787115294074
- 10 ISBN 7115294070

出版时间:2012-10

页数:238

字数:338000

PDF

http://www.tushu007.com

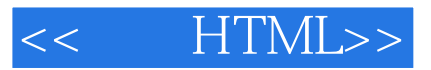

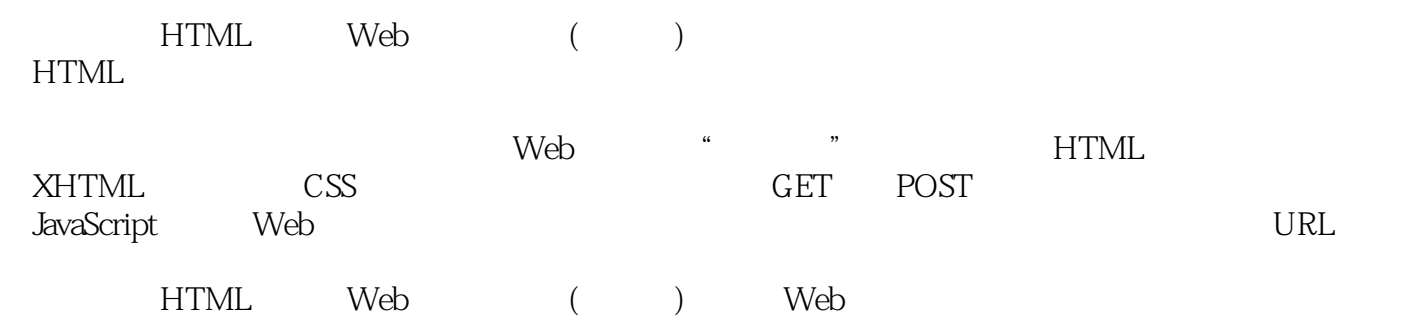

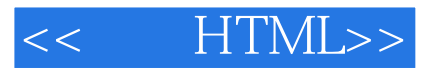

 Elliotte Rusty Harold,世界知名技术作家、程序员,纽约科技大学计算机系副教授,讲授面向对象编程方面的课程

Cafe con Leche XML Effective XML XML in a Nutshell

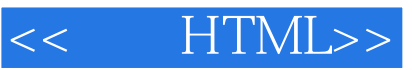

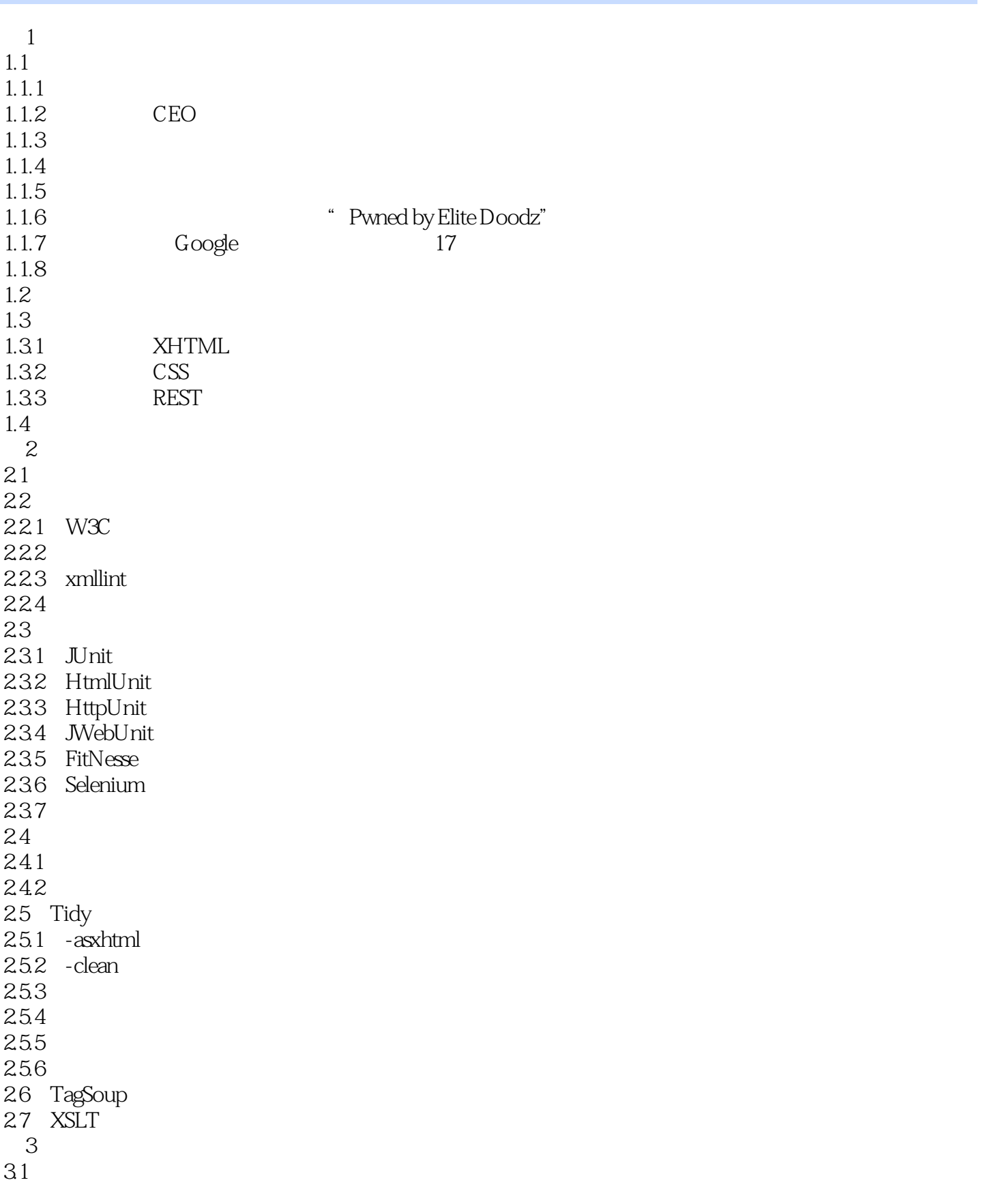

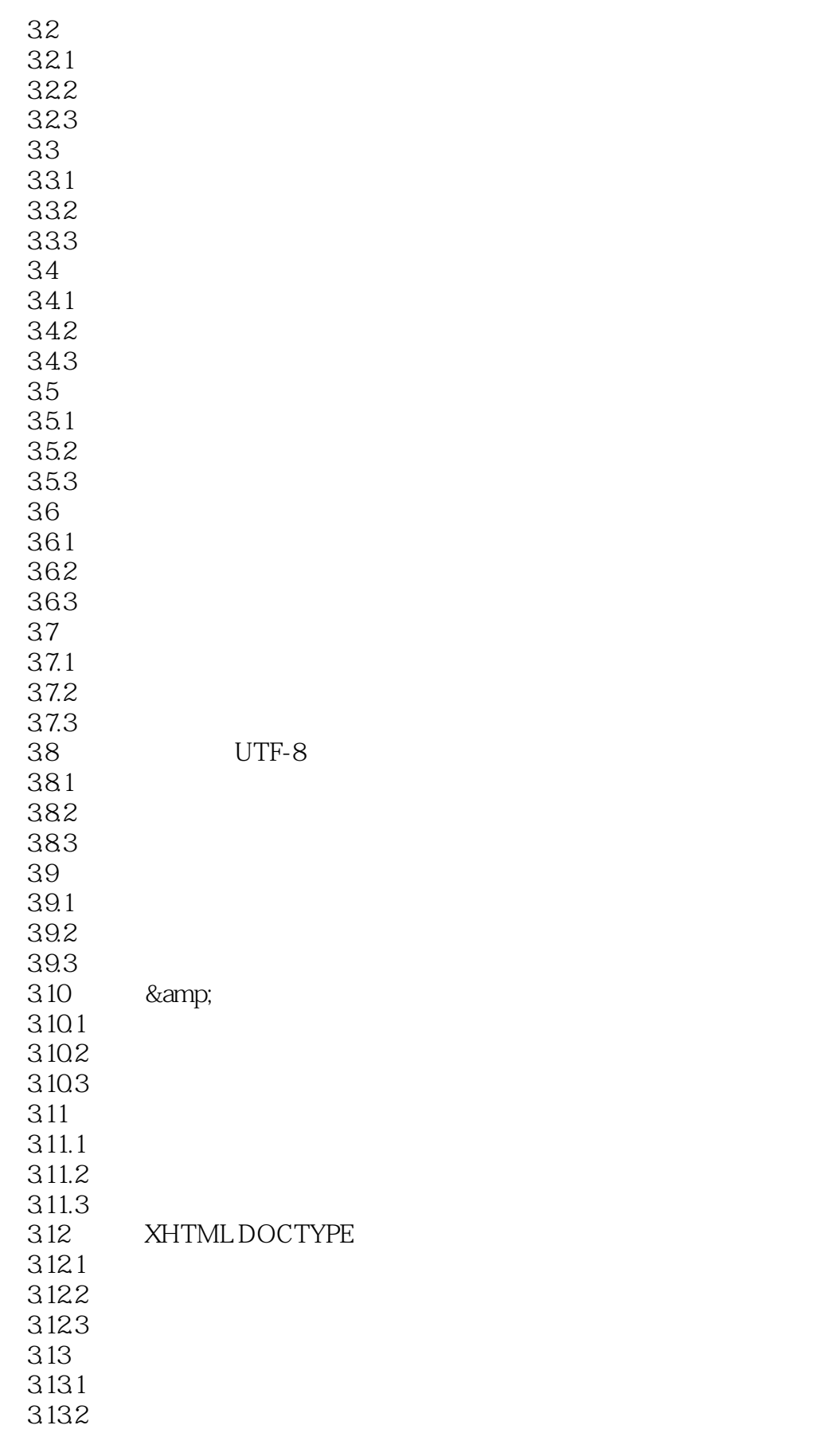

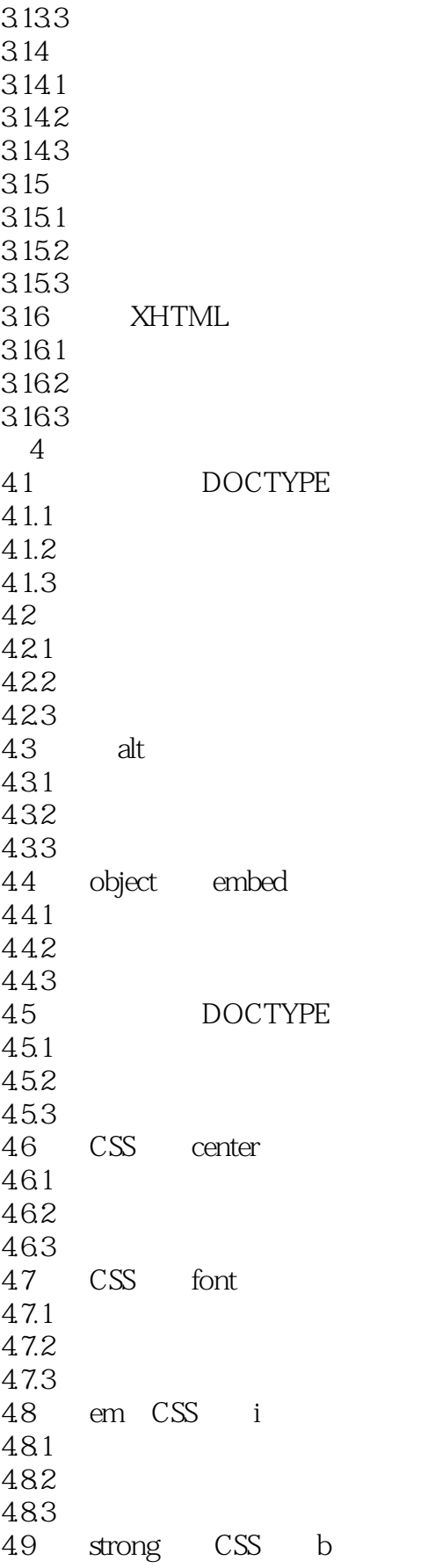

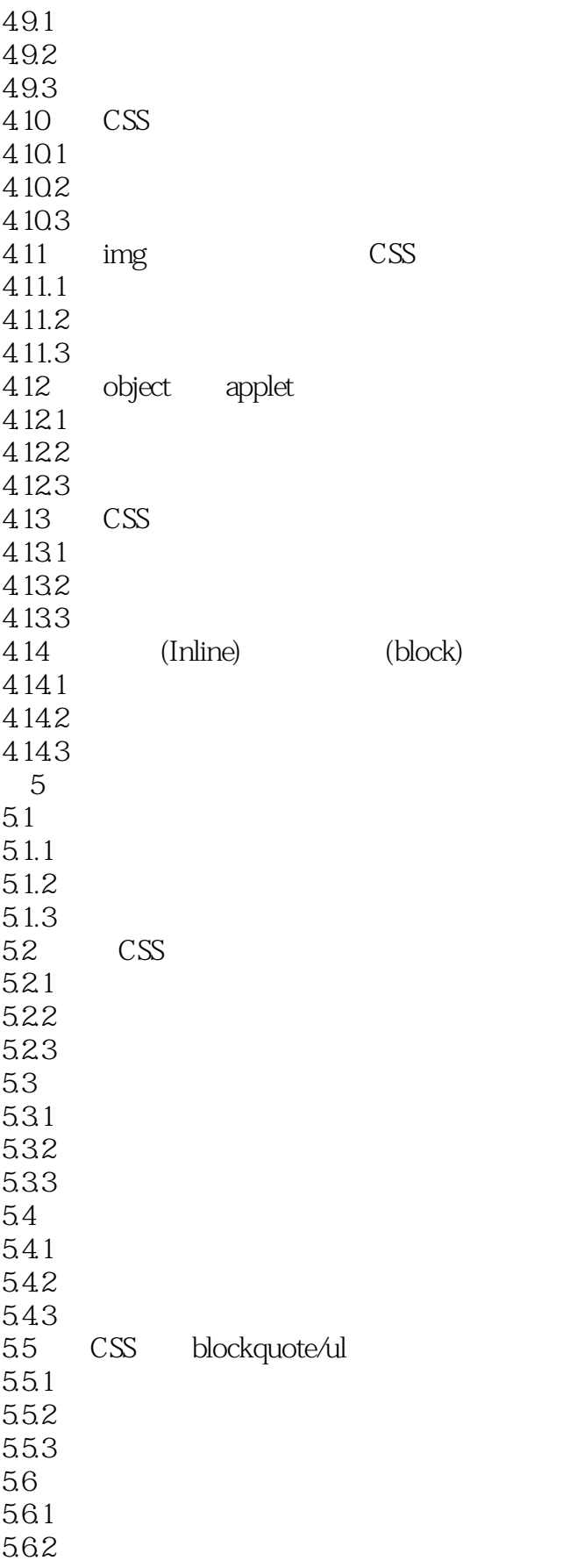

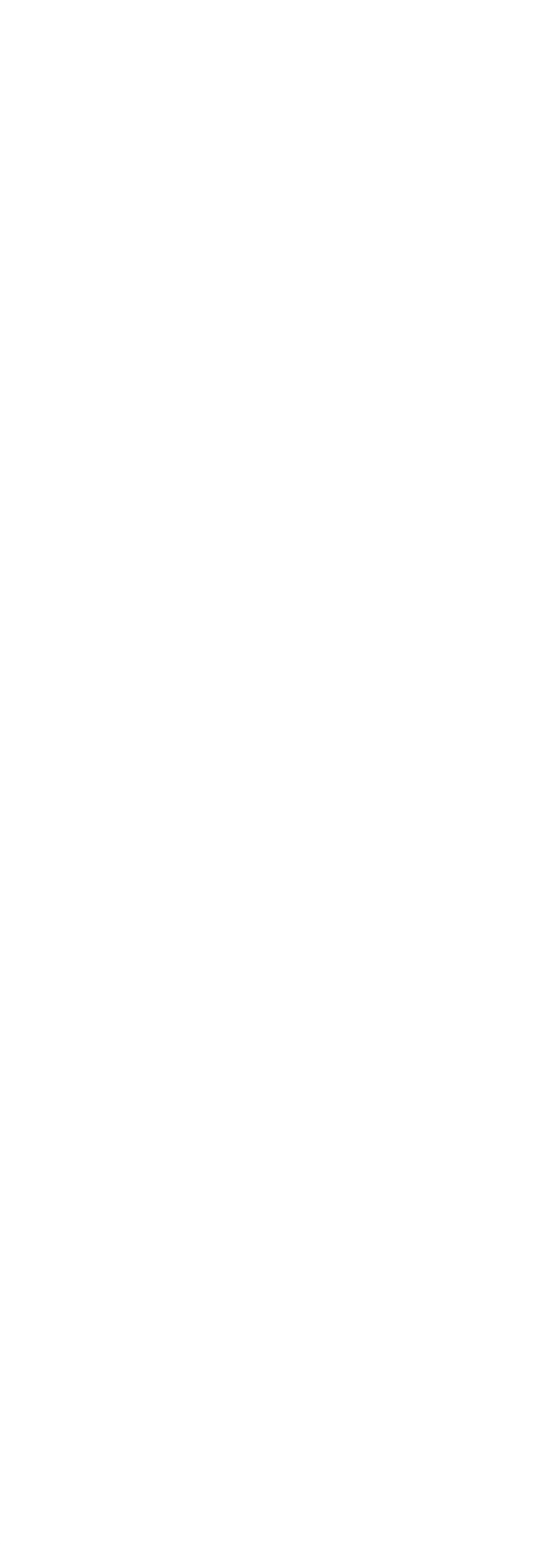

![](_page_8_Picture_156.jpeg)

# $<<$  HTML>>

![](_page_9_Picture_114.jpeg)

*Page 10*

![](_page_10_Picture_1.jpeg)

本站所提供下载的PDF图书仅提供预览和简介,请支持正版图书。

更多资源请访问:http://www.tushu007.com